**IMed-Ed Focus1** 

เรื่อง : โสภิณ แก้วสลับศรี หมาดคอมพิวเตอร์ช่วยสอบ

## เมื่อบทเรียน  $CAI$  ไม่จำกัด การเรียน ้เฉพาะเครื่อง คอมพิวเตอร์ อีกต่อไป

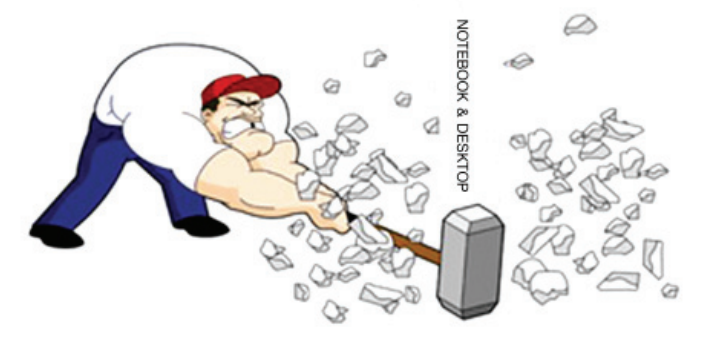

ช่วง ๒ - ๓ ปีมานี้ระบบอินเตอร์ ้เน็ตเข้ามามีบทบาทในวงการศึกษามากมาย จบแทบจะหายใจเป็นระบบคอบไลบ์จะคิดจะ ทำอะไรสักอย่างต้องคิดว่าจะต้องทำเป็นระบบ ้ออนไลน์ไว้ก่อนเสมอ หากย้อนเวลากลับไป ้สัก ๑๐ ปี ที่ผ่านมาเราคิดว่า บทเรียน CAI (Computer Assisted Instruction: CAI) ที่เราผลิตและมาแขวนไว้ในระบบ LMS (Learning Management System : LMS) การ

จัดการเรียนรู้เป็นซอฟต์แวร์ที่ทำหน้าที่บริหาร จัดการเรียนการสอนผ่านเว็บ (Learning Management System : LMS) ของคณะฯ ทันสมัยมาก เพราะนักศึกษาสามารถกลับไป ศึกษาทบทวบบทเรียบได้ด้วยตัวเองที่หอพักหรือ หากไปสังกัดตามภาควิชา ตามหอผู้ป่วยต่างๆ ที่มีเครื่องคอมพิวเตอร์แบบพกพา (Notebook) หรือเครื่องคอมพิวเตอร์แบบตั้งโต๊ะ (Desktop) ก็สามารถใช้งานบทเรียนได้อย่างสะดวกรวดเร็ว

แต่ปัจจุบันและวันนี้...ไม่ใช่....ระบบอินเตอร์เน็ต ถูกพัฒนาให้อยู่กับระบบมือถือ หรืออุปกรณ์ พกพาแทบทุกชนิด เรียกได้ว่าเป็นยุคโมบาย อินเทอร์เน็ตอย่างแท้จริง เพราะมีการใช้งาน ึบนอุปกรณ์คอมพิวเตอร์ อุปกรณ์สื่อสาร สมาร์ท โฟน แท็ปเล็ต ฯลฯ โดยผ่านทางเครือข่ายไร้สาย (Wi-Fi) ที่บ้าน หรือที่ทำงาน ก็มี Wi-Fi ให้ใช้ เชื่อมต่ออย่างสบายใจ (แต่จะติดรหัสเข้าใช้งาน หรือเปล่าก็อีกเรื่อง) และหากใช้งานนอกสถานที่ ้ก็มีการเชื่อมต่อที่หลากหลาย ไม่ว่าจะเป็น EDGE/GPRS และ 3G ในบางพื้นที่ ส่วนตาม ร้านกาแฟ ร้านอาหาร ตอนนี้แทบทุกร้านจะมี บริการ Wi-Fi ฟรีให้ใช้ โจทย์ของผู้พัฒนาคือ ทำอย่างไรให้สามารถดูทุกอย่างผ่านอุปกรณ์ พกพาเหล่าบั้บได้

้อันนี้ ไม่ใช่งานของเราปล่อยให้เขา คิดกันไป หน้าที่หมวดคอมพิวเตอร์ช่วยสอน มีหน้าที่ศึกษา ค้นหา และทดสอบคุณภาพของ โปรแกรมที่ใช้งานเฉพาะ (Application) แต่ละ ตัวที่ได้เขียนสำเร็จรูปเอาไว้แล้วและเลือก นำมาใช้งานให้เหมาะกับบทเรียนคอมพิวเตอร์ ช่ายสถบของเรา

โปรแกรมที่ใช้งานเฉพาะหรือแอพพลิ-เคชั่น (Application) ที่ใช้กับคอมพิวเตอร์แบบ พกพา (Tablets) และไอแพด (iPad) ซึ่งทั้ง แอนดรอยด์ (Andriod) และระบบไอโอเอส (iOS) ใช้งานกับบทเรียนที่ผลิตกับโปรแกรม ช่วยสร้างสื่อการเรียนการสอนแบบมัลติมีเดีย (Adobe Presenter) ปี พ.ศ. ๒๕๕๗ และ พ.ศ. ๒๕๕๘ ซึ่งเป็นบทเรียนที่เพิ่งผลิตเสร็จ ไม่นาน เนื้อหาบทเรียนมีครบทกส่วนไม่ว่าจะเสียงบรรยาย วิดีทัศน์ รวมถึงมีแบบทดสอบประเมินตนเองด้วย การใช้งานก็ไม่ยุ่งยาก และที่สำคัญแอพพลิเคชั่น ๒ ตัวนี้ "ฟรีไม่มีค่าใช้จ่ายใดๆ" แต่จะต้อง ดาวน์โหลดแกพลิเคชันมาไว้ในเครื่อง Tablet หรือ iPad ก่อนดังนี้

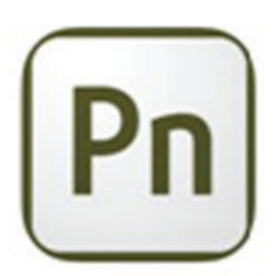

๑. Adobe Presenter สำหรับใช้งานบทเรียนผ่าน iPad (ระบบ iOS) ให้ไปดาวน์โหลดที่ iTunes แล้วค้นหาคำว่า "Adobe Presenter" แล้วจะปรากภูดังในภาพ หรือหากไม่แน่ใจให้พิมพ์ ชื่อลิงค์ข้างล่างไปก็ได้

https://itunes.apple.com/us/app/presentermobile/id517955602?mt=8

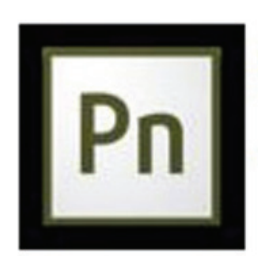

๒. Adobe Presenter สำหรับใช้งานบทเรียนผ่านTablets (ระบบ Android) ให้ไปดาวน์โหลดที่ Google Play store แล้วค้นหาคำว่า "Adobe Presenter" https://play.google.com/store/apps/details?id=air.com.adobe.adobepresenter&hl=th

หากเราได้ทำการติดตั้งแอพพลิเคชั่น (Application) ในเครื่องเรียบร้อยแล้ว เมื่อต้องการ เข้าใช้งานบทเรียนให้ดำเนินการดังนี้

- ๑. เข้าหน้าบทเรียนปกติ
- ๒ เลือกบทเรียบ

ี ๓. แล้วเปิดบทเรียนผ่านทางแอพพลิเคชั่น (Application) ดังในภาพข้างล่าง ซึ่งหน้าตา จะเหมือนกันทั้งสองระบบ

้คราวนี้ อาจารย์ก็สามารถมาตรวจเช็ดบทเรียนของตัวเองได้อย่างสะดวกรวดเร็ว ส่วนนักศึกษาจะเรียนบทเรียนได้ตามต้องการโดยไม่มีข้อจำกัดของอุปกรณ์พกพาอีกแล้ว

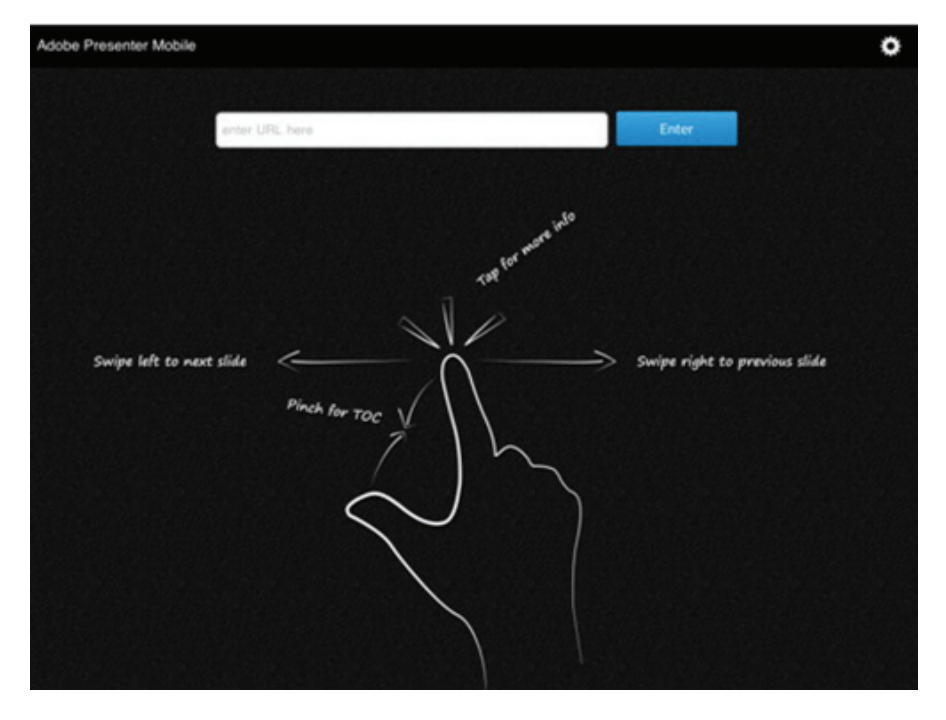

สุดท้ายอยากฝากถึงอาจารย์ภาควิชาต่างๆ หรือ อาจารย์ที่เคยทำบทเรียนกับ CAI แล้วหาก ต้องการมาปรับปรงบทเรียน หรือต้องการทำใหม่ ทางเราก็ยินดีเป็นอย่างยิ่ง และยินดีรับฟังความ คิดเห็นและความต้องการของอาจารย์ทุกประการ แค่เพียงอาจารย์เตรียมไฟล์นำเสนอ ที่จะทำบท เรียนเดินมาพูดคุยกับเราสักนิด หรือโทรศัพท์ ้มาปรึกษาก่อน จากนั้นส่งซีดีไฟล์มาให้ทางเรา เตรียมจัดทำก่อนก็ไม่ผิดกติกาแต่อย่างใดค่ะ เราหวังเป็นอย่างยิ่งว่า บทเรียน CAI จะเป็น อีกหนึ่งทางเลือก สำหรับการเรียนรู้ของนักศึกษา แพทย์ และอาจารย์แพทย์รุ่นใหม่ๆ ก็จะเป็น อีกหนึ่งความหวังที่จะช่วยผลักดันให้สื่อ คอมพิวเตอร์ช่วยสอน เกิดขึ้นและเคียงคู่ไปกับ การเรียนการสอนของคณะแพทย์ของเรา ตลอดไป  $\bullet$ 

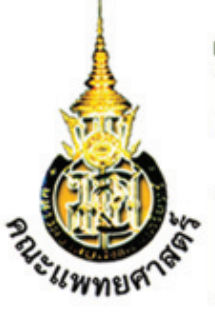

## 

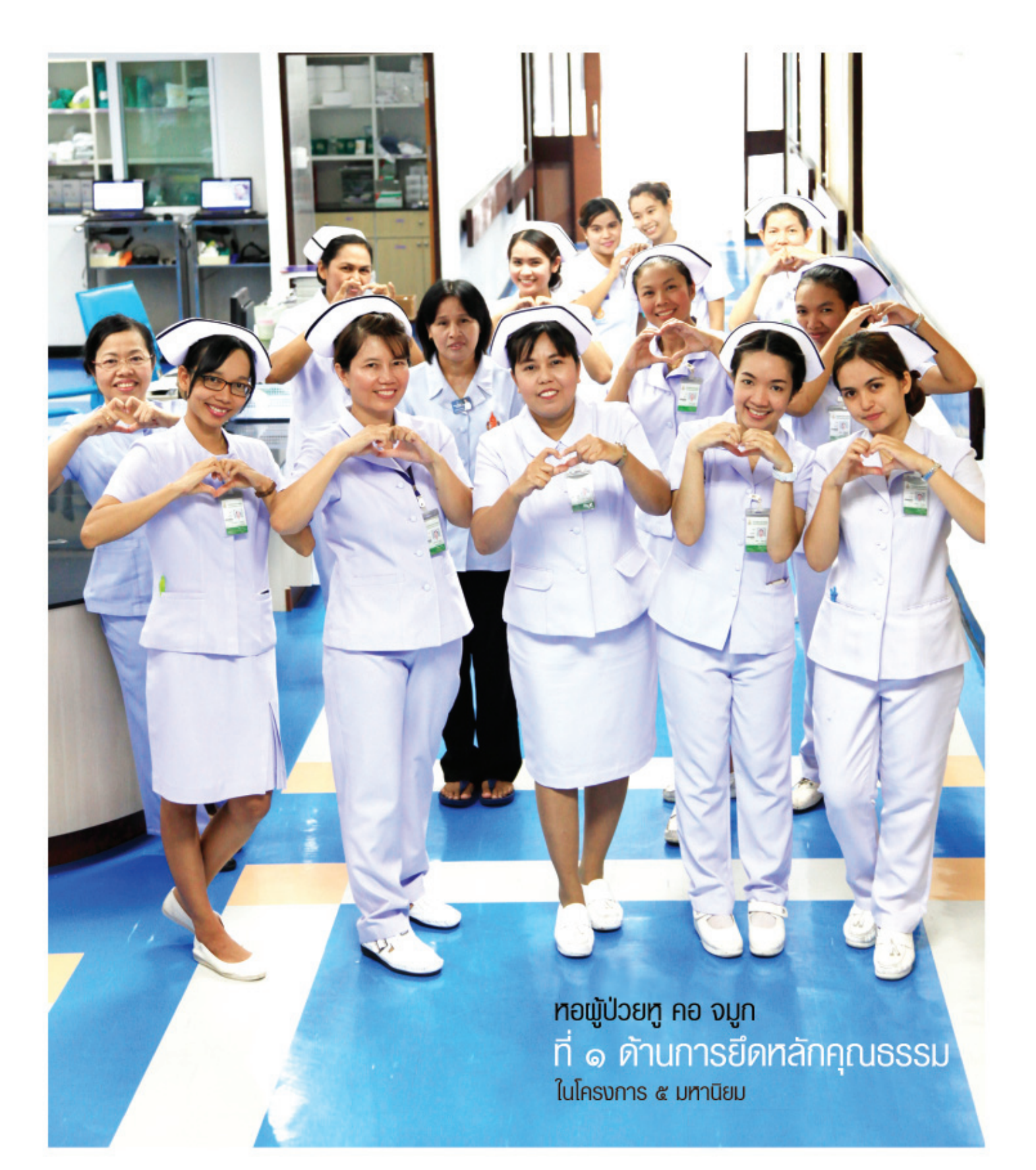